## Source file: fdemo2.f

```
c===========================================================
c fdemo2: Program which demonstrates basic usage
      of character variables in Fortran 77.
c===========================================================
      program fdemo2
      implicit none
      \mathcal{C}_\mathrm{c}c See below for definition of integer function
c 'indlnb'. Note that this and other useful routines
c are available in the 'p410f' library.
c-----------------------------------------------------------
      integer indlnb
c-----------------------------------------------------------
c Define some character variables of various lengths
c
c Note that
c
c character*1 foo
c
c and
c
c character foo
c
c are synonymous, i.e. if an explicit length
      specification is not given, the variable will
c be a single character long.
c-----------------------------------------------------------
      character*1 c1<br>character*2 c2
      character*2 c2<br>character*4 c4
      character*4 c4
      character*26 lcalph<br>character cc1*1,
                                  cc2*2, cc4*4character*60 buffer
c-----------------------------------------------------------
c Assignment of constant strings to char. variables.
c If length of character expression being assigned<br>c is less than length of character variable, varial
      is less than length of character variable, variable
c is 'right-padded' with blanks.
c-----------------------------------------------------------
      c1 = 'a'<br>c2 = 'bc
           = 'bc'
       c4 = 'defg'
       lcalph = 'abcdefghijklmnopqrstuvwxyz'
       write(*,*) 'c1 = ', c1
write(*,*) 'c2 = ', c2
      write(*,*) 'c4 = ', c4
      write(*,*) 'lcalph = ', lcalph
      call prompt('Through constant assignment')
c-----------------------------------------------------------
c // is the string concatentation operator
c-----------------------------------------------------------
write(*,*) 'c1 // c2 // c4 = ', c1 // c2 // c4
      call prompt('Through concatenation')
c-----------------------------------------------------------
c The integer intrinsic (built-in) function 'len'
c returns the length of its string argument
c-----------------------------------------------------------
write(*,*) 'len(c1) = ', len(c1)
       write(*,*) 'len(buffer) = ', len(buffer)
      call prompt('Through string length')
c-----------------------------------------------------------
c Substring extraction<br>c---------------------------
c-----------------------------------------------------------
write(*,*) 'lcalph(1:13) = ', lcalph(1:13)
       write(*,*) 'lcalph(18:18) = ', lcalph(18:18)
      call prompt('Through substring extraction')
c-----------------------------------------------------------
     Substring assignment
c-----------------------------------------------------------
      c4(4:4) = 'Z'
```

```
write(*,*) 'c4 = ', c4
      call prompt('Through substring assignment')
c-----------------------------------------------------------
c Use of 'indlnb'
c-----------------------------------------------------------
      buffer = 'somefilename'
      write(*,*) '<' // buffer // '>'
      write(*,*) '<' // buffer(1:indlnb(buffer)) // '>'
      buffer = 'Some multi-word message'
      write(*,*) '<' // buffer // '>'
       \text{write}(*,*) '<''/\text{buffer}(1:\text{ind} \text{Inb}(\text{buffer}))'/\text{'}>>'<br>buffer = ' '
      write(*,*) 'indlnb(buffer) = ', indlnb(buffer)
      call prompt('Through indlnb usage')
      call prompt('Through fdemo2')
      stop
      end
c-----------------------------------------------------------
c Prints a message on stdout and then waits for input
c from stdin.
c-----------------------------------------------------------
      subroutine prompt(pstring)
         implicit none
         character*(*) pstring<br>integer \frac{r}{c}integer
         character*1 resp
         write(*,*) pstring
          write(*,*) 'Enter any non-blank character & '//
      & 'enter to continue'
         read(*,*,iostat=rc,end=900) resp
         return
900 continue
         stop
      end
c-----------------------------------------------------------
c Returns index of last non-blank character in 's',
c or 0 if the string is completely blank.
c-----------------------------------------------------------
      integer function indlnb(s)
         character*(*) s
          do indlnb = len(s) , 1 , -1
if( s(indlnb:indlnb) .ne. ' ' ) return
          end do
         indlnb = 0return
      end
Source file: fdemo2-output
############################################################
# Blank lines added for readability.
############################################################
lnx1 1> fdemo2
 c1 = a
c2 = bc
 c4 = deglcalph = abcdefghijklmnopqrstuvwxvz
```
a

a

Through constant assignment

c1 // c2 // c4 = abcdefg Through concatenation

 $len(c1) = 1$ 

Enter any non-blank character & enter to continue

Enter any non-blank character & enter to continue

 $len(buffer) =$ 9 60 Through string length  $10$ Enter any non-blank character & enter to continue # Create 'first100' file  $lcalph(1:13) = abcdefghijklm$  $lcalob(18:18) = r$  $ln x1$  5> iota 100 > first100 Through substring extraction Enter any non-blank character  $k$  enter to continue # Display first 10 lines of 'first100' using Unix 'head'<br># Display first 10 lines of 'first100' using Unix 'head'<br># command. Note use of '!\$' (last argument to previous  $c4 = defZ$  $# command)$ Through substring assignment  $lnx1$  6> head -10 !\$ Enter any non-blank character & enter to continue head -10 first100  $\overline{a}$ <somefilename  $\rightarrow$  $\overline{2}$  $<$ somefilename>  $\mathbf{R}$ <Some multi-word message  $\rightarrow$  $\Delta$ <Some multi-word message> 5  $indlnb(buffer) =$  $\Omega$  $\epsilon$ Through indlnb usage Enter any non-blank character & enter to continue  $\mathbf{a}$  $\overline{a}$  $\mathsf{Q}$  $10$ Through fdemo2 Enter any non-blank character & enter to continue # Display last 10 lines of 'first100' using Unix 'tail'  $\mathbf{a}$ # command.  $lnx1$  7> tail -10 !\$ Source file: first100-generate tail  $-10$  first $100$ 91 92 93 # 'iota' is an APL-inspired script I wrote to generate # the integers from 1 to n, one per line. It comes in 94 95 # useful in many instances. In Linux, there is also  $\#$  a command 'seq', which can so the same thing.<br> $\#$  a command 'seq', which can so the same thing. 96 97  $lnx1$  1> iota 98 usage: iota <n> [<origin|1>] 99  $100$ lnx1 2> which iota  $/$ usr $/$ local $/$ hin $/$ iota Source file: mysum.f # 'mw' is another script which attempts to locate  $C =$ # the source for a script or other executable, and if mysum: reads numbers one per line from stdin  $\mathbf c$ # successful, displays the source. and writes sum on stdout. Ignores invalid inputs  $\mathbf{c}$ but counts number encountered and reports on stderr.  $\epsilon$  $lnx1$  3> mw iota  $c ==$ </usr/local/bin/iota> program  $mvs11m$  $\#!/bin/sh$ implicit none Usage="usage: iota <n> [<origin|1>]" case \$# in vi: Current number read from stdin  $\epsilon$ 1)  $n = $1:$  origin=1:: sum: Current sum of numbers read  $\mathbf{c}$ 2) n=\$1; origin=\$2;<br>\*) echo "\$Usage"; exit 1;; For storing return status from READ  $\mathbf{c}$  $rc:$ nbad: Count of number of bad inputs  $\epsilon$ esac  $real*8$ vi, sum if printf "%d" \$n > /dev/null 2>&1 && \ integer  $rc$ . nhad printf "%d"  $\sin$  > /dev/null 2>&1 && \times \tend{printf "%d"  $\sin$  > /dev/null 2>&1 \$origin; then Initialize  $\ldots$ else  $\mathbf{c}$  $c$ -----echo "\$Usage"; exit 1;  $f_i$  $nhad = 0$  $sum = 0.000$ # Sample 'iota' invocation.  $c-$ The following construct is roughly equivalent to  $\mathtt{c}$  $lnx1$  4> iota 10 a while loop, execution keeps returning to the  $\mathtt{c}$ top of the loop until end of file is detected on  $\mathsf{c}$  $\mathcal{L}$  $\mathbf{c}$  $<sub>efdin</sub>$ </sub>  $\overline{3}$  $c -$ ------100 continue  $\overline{4}$ 5 read(\*.\*.iostat=rc.end=200) vi  $6\phantom{a}6$ if  $(rc .eq. 0) then$  $\overline{7}$  $\mathbf{c}$  $\mathbf{a}$ Read a bona fide real\*8 value, update sum.  $\mathsf c$ 

```
c-----------------------------------------------------------
           sum = sum + vielse
           c-----------------------------------------------------------
c Input was invalid.
                                  c-----------------------------------------------------------
           nbad = nbad + 1end if
      go to 100
 200 continue
c-----------------------------------------------------------
c Write sum on standard output.
c-----------------------------------------------------------
      write(*,*) sum
c-----------------------------------------------------------
c Report # of invalid inputs only if there were some.
c-----------------------------------------------------------
      if( nbad .gt. 0 ) then
c-----------------------------------------------------------
c Unit 0 is stderr (standard error) on most Unix<br>c systems: if you redirect stdin using '>' and the
        systems: if you redirect stdin using '>' and this
c message is tripped, it will still appear on the
c terminal.
c-----------------------------------------------------------
write(0,*) nbad, ' invalid inputs'
      end if
      stop
      end
Source file: mysum-s.f
                          c===========================================================
c Less-commented (i.e. more reasonable level of
c comments) version of mysum.
c===========================================================
c mysum_s: reads numbers one per line from stdin
      and writes sum on stdout. Ignores invalid inputs
c but counts number encountered and reports on stderr.
c===========================================================
      program mysum
      implicit none
      real*8 vi, sum
      integer rc, nbad
      nbad = 0sum = 0.0d0100 continue
         read(*,*,iostat=rc,end=200) vi
         if( rc .eq. 0 ) then
            sum = sum + vielse
           nbad = nbad + 1end if
      go to 100
 200 continue
      write(*,*) sum
      if( nbad .gt. 0 ) then
        write(0,*) nbad, ' invalid inputs'
      end if
      stop
      end
                                                                    Source file: mysum-output
                                                                    lnx1 1> mysum
                                                                    1
                                                                    2
                                                                    8
                                                                    10
                                                                    \hat{D}21.00000000000000
                                                                    lnx1 2> mysum < first100
                                                                        5050.000000000000
                                                                    lnx1 3> mysum
                                                                    12\mathcal{L}8
                                                                    a
                                                                    10
                                                                    b
                                                                    \hat{D}32.00000000000000
                                                                                2 invalid inputs
                                                                    lnx1 4> mysum < first100 > mysum_result
                                                                    lnx1 5> more !$
                                                                    more mysum_result
                                                                        5050.000000000000
                                                                    Source file: dvfrom.f
                                                                    c===========================================================
                                                                    c Returns a double precision vector (one-dimensional
                                                                    c array) read from file 'fname'. If 'fname' is the
                                                                          string '-', the vector is read from standard input.
                                                                    c
                                                                    c The file should contain one number per line; invalid
                                                                    c input is ignored.
                                                                    c
                                                                    c This routine illustrates a general technique for
                                                                          c reading data from a FORMATTED (ASCII) file. In
                                                                    c Fortran, one associates a "logical unit number"
                                                                    c (an integer) with a file via the OPEN statement.
                                                                    c The unit number can then be used as the first
                                                                    c "argument" of the READ and WRITE statements to
                                                                    c perform input and output on the file.
                                                                    c
                                                                          Fortran reserves the following unit numbers:
                                                                    c
                                                                    c 5 terminal input (stdin)
                                                                    c 6 terminal output (stdout)
                                                                    c 0 error output on Unix systems (stderr)
                                                                    c===========================================================
                                                                          subroutine dvfrom(fname, v, n, maxn)
                                                                    c-----------------------------------------------------------
                                                                    c Arguments:
                                                                    \frac{c}{c}c fname: (I) File name<br>c v: (0) Return ve
                                                                                      (0) Return vector<br>(0) Length of v (
                                                                    c n: (O) Length of v (# read)
                                                                    c maxn: (I) Maximum number to read
                                                                    c-----------------------------------------------------------
                                                                             implicit none
                                                                    c-----------------------------------------------------------
c The integer functions 'indlnb' and 'getu' are
                                                                    c defined in the 'p410f' library.
                                                                    c-----------------------------------------------------------
                                                                             integer indlnb, getu
                                                                    c-----------------------------------------------------------
c Declaration of routine arguments: note
                                                                    c "adjustable dimensioning" of v; any array which
                                                                             is declared with adjustable dimensions must be
                                                                    c a subroutine argument; any adjustable dimensions
                                                                             must also be subroutine arguments.
                                                                    c-----------------------------------------------------------
                                                                             character*(*) fname
                                                                              integer n, maxn<br>real*8 v(maxn)
```
 $v(\text{maxn})$ 

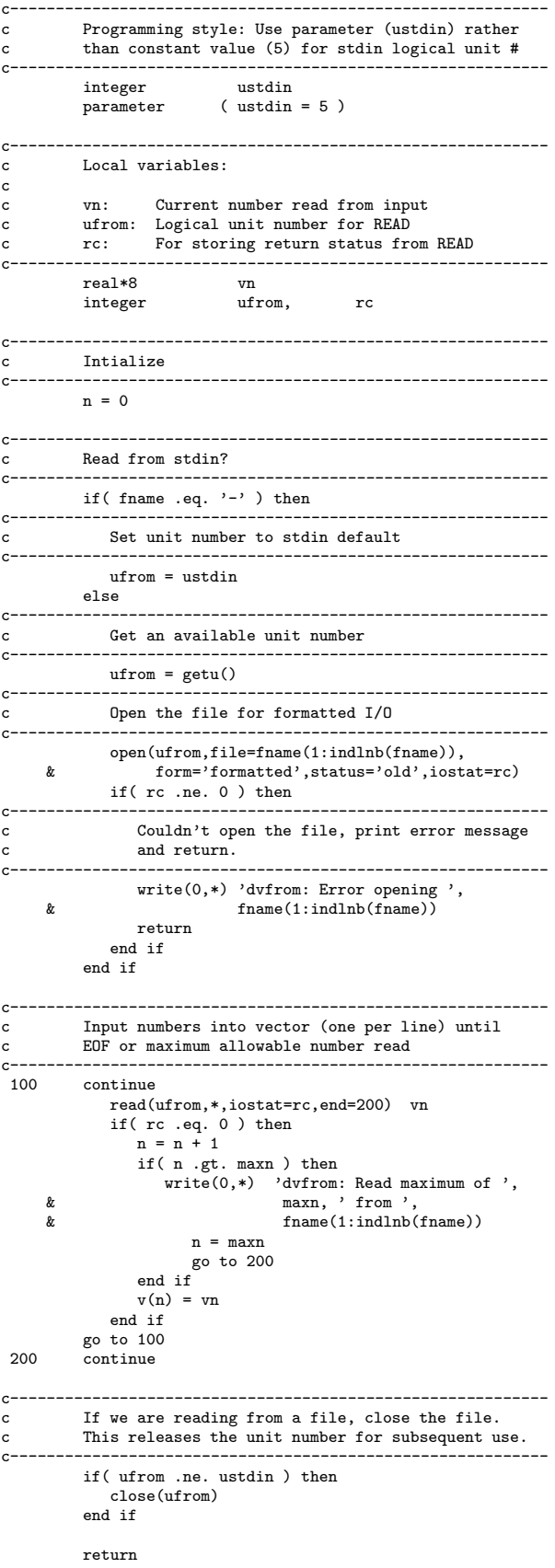

end

Source file: tdvfrom.f c=========================================================== c Test program for subroutine 'dvfrom'. c c Program expects one argument which is the filename c to be passed to 'dvfrom'<br>
c============================= c=========================================================== program tdvfrom implicit none c---------------------------------------------------------- c The integer function 'iargc' returns the number of c arguments supplied to the program. It is automatically available to all Fortran programs on c most Unix systems, as is 'getarg' (see below). c---------------------------------------------------------- integer integer maxn parameter ( maxn = 100 000 ) real\*8 v(maxn) integer n character\*256 fname c---------------------------------------------------------- c Unless exactly one argument is supplied, print usage c message and exit. c---------------------------------------------------------- if( iargc() .ne. 1 ) then write(0,\*) 'usage: tdvfrom <file name>'  $write(0,*)$ <br>write $(0,*)$  , Use ''tdvfrom  $-$ '' to read ', & 'from standard input' stop end if c----------------------------------------------------------- c The subroutine 'getarg' (Unix) takes 2 arguments. c The first is an integer input argument specifying c which argument is to be fetched, the second is c a character output argument which, on return, c contains the fetched argument. c c Get the filename.<br>c--------------------c---------------------------------------------------------- call getarg(1,fname) c---------------------------------------------------------- c Call the routine ... c---------------------------------------------------------- call dvfrom(fname,v,n,maxn) c---------------------------------------------------------- c ... and report how many numbers were read. c----------------------------------------------------------- write(0,\*) 'tdvfrom: ', n, ' read from '// & fname(1:indlnb(fname)) stop end Source file: tdvfrom-output lnx1 1> tdvfrom usage: tdvfrom <file name> Use 'tdvfrom -' to read from standard input lnx1 2> tdvfrom -

5 read from -

^D<br>tdvfrom:

lnx1 3> tdvfrom first100 100 read from first100

```
Source file: dvto.f
c===========================================================
c Writes a double precision vector to file 'fname'.
c If fname is the string '-' then the vector is written
c to standard output.
c===========================================================
     subroutine dvto (fname, v,n)
c-----------------------------------------------------------
     Arguments:
c
c fname: (I) File name<br>c v: (I) Vector to
c v: (I) Vector to be written<br>c n: (I) Length of vector
c n: (I) Length of vector
c-----------------------------------------------------------
        implicit none
        integer getu, indlnb
        character*(*) fname
        integer n<br>real*8 v(n)real*8integer ustdout
        parameter ( ustdout = 6 )
        integer i, uto, rc
        if( fname .eq. '-' ) then
          uto = ustdout
        else
          uto = getu()open(uto,file=fname(1:indlnb(fname)),
    & form='formatted',iostat=rc)
          if( rc .ne. 0 ) then
              write(0,*) 'dvto: Error opening ',
     & fname(1:indlnb(fname))
             return
          end if
        end if
        do i = 1 , n
          write(uto, *) v(i)end do
        if( uto .ne. ustdout ) then
          close(uto)
        end if
        return
```
## end

Source file: tdvto.f

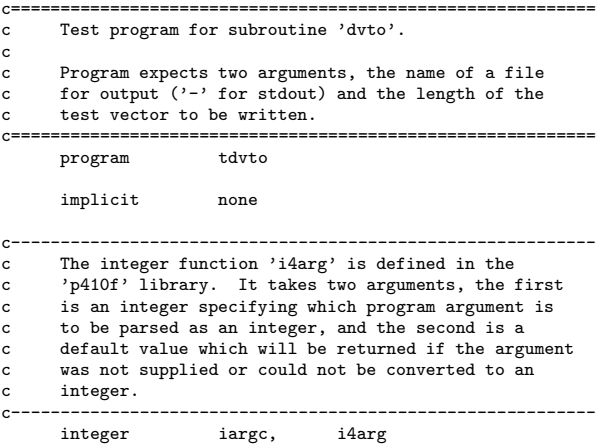

integer maxn parameter ( $maxn = 100000$ )<br>real\*8  $v(maxn)$ real\*8 v<br>integer n integer integer i character\*256 fname c---------------------------------------------------------- c Unless exactly two arguments are supplied, print usage c message and exit. c c Note the use of the "logical-if" statement (no then) c---------------------------------------------------------- if( iargc() .ne. 2 ) go to 900 call getarg(1,fname)  $n = i4arg(2, -1)$ if( n .eq. -1 ) go to 900 c---------------------------------------------------------- c Limit the value of n c----------------------------------------------------------  $n = min(n, maxn)$ c---------------------------------------------------------- c Define test vector c---------------------------------------------------------- do i = 1 , n  $v(i) = i$ end do c---------------------------------------------------------- c Call the routine .. c---------------------------------------------------------- call dvto(fname, v,n) c---------------------------------------------------------- c Normal exit c---------------------------------------------------------- stop c----------------------------------------------------------- Usage exit c----------------------------------------------------------- 900 continue write(0,\*) 'usage: tdvto <file name> <n>' write(0,\*)  $write(0, *)$ <br>  $write(0, *)$  ' Use ''tdvto -'' to write ', & 'to standard output' stop end Source file: tdvto-output lnx1 1> tdvto usage: tdvto <file name> <n>

Use 'tdvto -' to write to standard output

usage: tdvto <file name> <n>

Use 'tdvto -' to write to standard output

```
lnx1 3> tdyto - 10
   1.000000000000000
    2.000000000000000
    3.000000000000000
    4.000000000000000
    5.000000000000000
    6.000000000000000
    7.000000000000000
    8.000000000000000
    9.000000000000000
    10.00000000000000
```
lnx1 4> tdvto foo 5

 $lnx1$  2>  $tdwta =$ 

 $lnx1$  5> cat foo  $1.000000000000000$ 2.00000000000000 3.000000000000000 4.000000000000000 5.000000000000000  $ln x1$  6>  $tdv from for$ tdvfrom: 5 read from foo

 $lnx1$  7> tdvto - 100 | tdvfrom tdvfrom: 100  $read from -$ 

## Source file: Makefile

TCNORF-

.f.o:

F77\_COMPILE =  $$(F77)$   $$(F77FLAGS)$   $$(F77FLAGS)$ <br>F77\_LOAD =  $$(F77)$   $$(F77FLAGS)$   $$(F77LFLAGS)$ 

 $$(F77_COMPILE)$   $*.f$ 

EXECUTABLES = fdemo2 mysum tdvfrom tdvto

all: \$(EXECUTABLES)

fdemo2: fdemo2.o \$(F77\_LOAD) fdemo2.o -o fdemo2

mysum: mysum.o \$(F77\_LOAD) mysum.o -o mysum

tdvfrom: tdvfrom.o dvfrom.o \$(F77\_LOAD) tdvfrom.o dvfrom.o -1p410f -o tdvfrom

tdyto: tdyto.o dyto.o  $f(F77 I.04D)$  tdyto o dyto o -1p410f -o tdyto

## clean:

 $rm * .0$ rm \$(EXECUTABLES) Source file: make-output

# Do the default make (all: \$(EXECUTABLES))  $lnx1$  1> make pgf77 -g -c fdemo2.f pgf77 -g -L/usr/local/PGI/lib fdemo2.o -o fdemo2  $pgf77 - g - c$  mysum.f pgf77 -g -L/usr/local/PGI/lib mysum.o -o mysum  $pgf77 - g - c tdvfrom.f$  $pgf77 - g - c$  dvfrom.f pgf77 -g -L/usr/local/PGI/lib tdvfrom.o dvfrom.o -lp410f -o tdvfrom  $pgf77 - g - c$  tdvto.f  $pgf77 - g - c$  dvto.f  $\begin{minipage}{.4\linewidth} \begin{tabular}{l} \bf pgf77 \textit{ --} \\ \bf g & \textit{--L/usr/local/PGI/lib} \end{tabular} \end{minipage}$ # Here's an alias which lists all the executables in a # directory using the fact that the -F flag to 1s appends # a '\*' to the name of such files. I've included it here # just to keep you thinking about tailoring your Unix # environment to suit your own needs. 'sed' is the stream-<br># environment to suit your own needs. 'sed' is the stream-<br># editor, which, like 'awk' and 'perl' can be used to # manipulate and modify text. lnx1 2> alias 1sx  $'/bin/ls$  -F | fgrep \\* | sed s/\\*//g'  $lnx1$  3>  $1sx$ fdemo2 mysum tdvfrom  $+dw + c$ # For those of you who think that there must be a find # command that does about the same thing, you're right ..  $lnx1$  4> find . -perm +111 ./fdemo2  $./$ mvsum  $./tdv$ from /tdyto # Clean up .. lnx1 5> make clean  $rm * o$ rm fdemo2 mysum tdvfrom tdvto

 $lnx1$  6>  $1s$ Makefile dvto.f first100 mysum.f<br>dvfrom.f fdemo2.f mysum-s.f tdvfrom.f tdvto.f